# SWISS JOURNEY ID (SJYID) - SPÉCIFICATION

## **Tâches systémiques information voyageurs (SKI)**

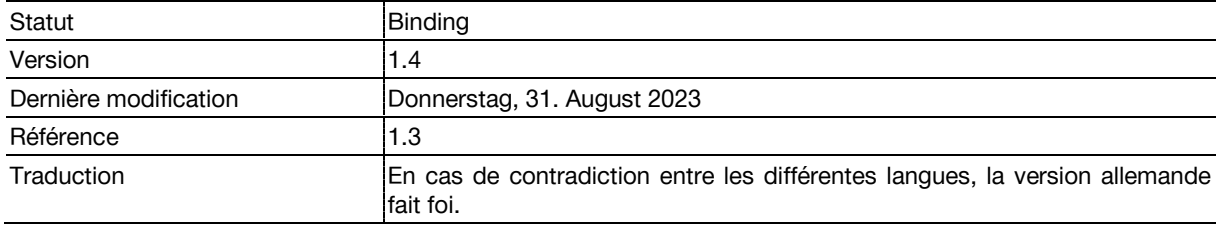

## **Informations sur le document**

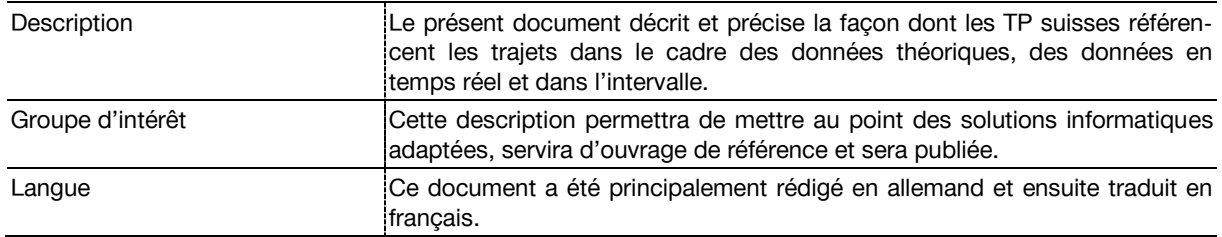

## **Suivi des modifications**

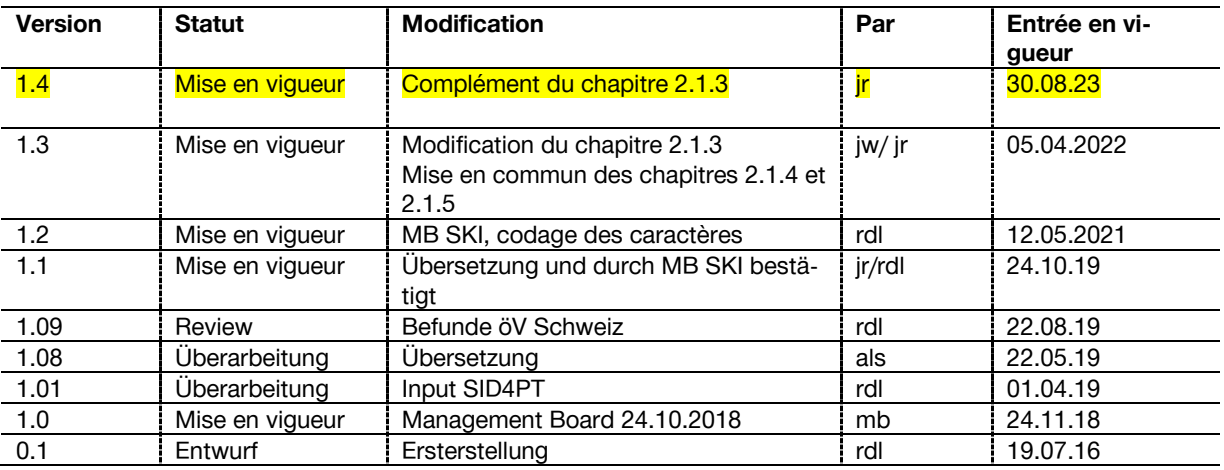

# Table des matières

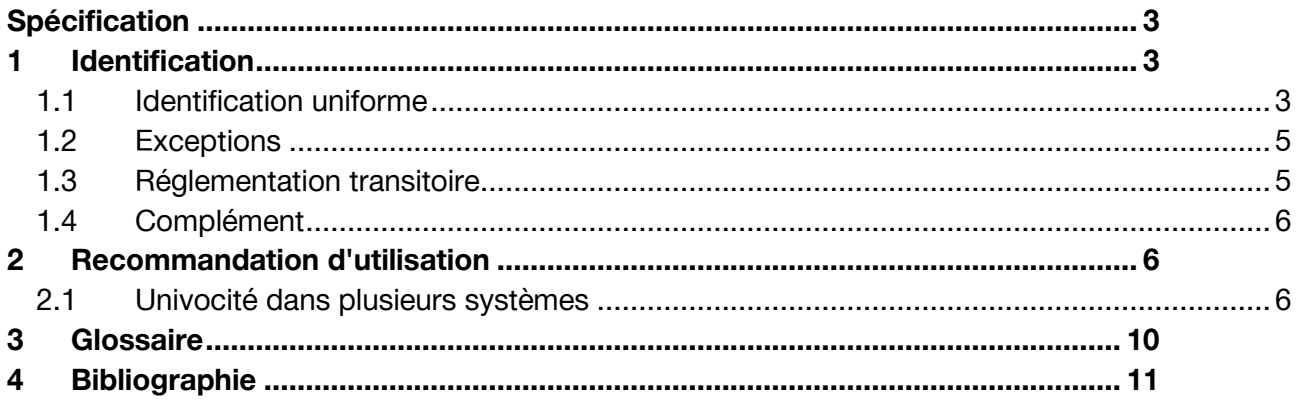

# <span id="page-2-0"></span>**Spécification**

# <span id="page-2-1"></span>**1 Identification**

La traçabilité entre les mêmes trajets de divers horizons temporels est assurée au moyen de l'identification unique (ID) d'un trajet. Les présentes spécifications ne portent pas sur les relations plus poussées entre de mêmes trajets (p. ex. le matching et l'interprétation d'une référence de trajet pour l'information à la clientèle).

## <span id="page-2-2"></span>**1.1 Identification uniforme**

Les entreprises de transport définissent dans l'horaire annuel un identifiant de trajet unique pour chaque trajet et jour d'exploitation (Swiss Journey ID → SJYID). Ce SJYID doit être conservé tout au long des horizons temporels suivants :

- Horaire annuel (référence)
- Dernier horaire périodique valable
- Horaire journalier<sup>1</sup>
- $\bullet$  Régulation(s)<sup>2</sup>
- Prévision(s)
- Réalisé

Si le trajet n'est pas modifié, il convient de veiller à ce que son SJYID reste invariable au fil des horizons temporels, sauf cas particuliers prédéfinis (chapitre [1.2\)](#page-4-0).

## **1.1.1 Modifications**

Si certains aspects du trajet (horaires, itinéraire, etc.) sont modifiés, il incombe à l'ET d'opter pour l'une des solutions suivantes :

- 1. Si le rapport au trajet initial reste identifiable et pertinent :
	- a. En cas de modification mineure, le trajet peut être maintenu sous le même SJYID.
	- b. Si la modification nécessite de créer un nouveau trajet avec un nouvel SJYID : il est impératif que ce nouveau trajet contienne comme référence le SJYID initial connu (cf. horaire annuel).
- 2. Si le rapport au trajet initial n'est plus identifiable ni pertinent : dans ce cas, l'ET crée un nouveau trajet assorti d'un nouvel SJYID sans traçabilité avec l'horaire annuel. Les trajets initiaux ne sont pas exécutés.

En cas de suppression d'un trajet, le SJYID ne doit pas être réutilisé. Aucune modification ne doit être transmise après coup (une fois le trajet exécuté).

<sup>1</sup> Non obligatoire en cas du SJYID continu.

<sup>&</sup>lt;sup>2</sup> En font aussi partie les planifications de parcours, les trajets relatifs ou les trajets de renfort.

## <span id="page-3-0"></span>**1.1.2 Structure du SJYID**

Le SJYID se base sur le Swiss ID for Public Transport (SID4PT) [1]. La structure de base du SJYID est la suivante :

## **<Country>:<Authority>:<IDName>:(<AdminOrg>):<InternalID>**

<Country> et <Authority> sont déjà définis sur «ch» et «1». L'abréviation «sjyid» est utilisée sous <IDName>. Comme le Swiss Journey ID est attribué de manière décentralisée (généralement par une entreprise de transport), les deux éléments clés <AdminOrg> et <InternalID> doivent être spécifiés pour le SJYID.

## **ch:1:sjyid:<AdminOrg>:<InternalID>**

- < AdminOrg>: Swiss Administration ID (SAID) de l'organisation commerciale<sup>3</sup> (cf. DiDok). Cette organisation commerciale est soit le concessionnaire, celui qui effectue la planification, l'exploitant, le fournisseur de données ou une autre entreprise.
- <InternalID>: identifiant pouvant être défini librement par l'organisation commerciale concernée. Ladite organisation commerciale doit veiller à ce que cet identifiant soit unique pour chaque jour d'exploitation. L'InternalID peut posséder une syntaxe complémentaire propre (définie par l'AdminOrg).

Le SJYID, y c. tous les éléments clés, doit être composé des caractères définis dans le SID4PT. Le nombre maximum de caractères est fixé à 128.

Même si la structure le permet en théorie, toute interprétation est déconseillée. La structure syntaxique doit simplement garantir le caractère unique de l'identifiant. Toutes les informations relatives au trajet doivent être déduites des attributs et indications relatives au trajet.

## **1.1.3 Numéro de trajet**

Au vu de la longueur et de la complexité du SJYID, il est recommandé de ne pas le communiquer aux clients, mais de transmettre à ces derniers, au besoin, un numéro de trajet facile à interpréter: le Num. trajet, qui peut être joint en tant qu'attribut d'un trajet. Aucune restriction n'est prévue quant au caractère unique ni à la structure du Num. trajet. Ce dernier peut contenir au maximum six caractères alphanumériques.

## **1.1.4 TrainID et numéro de train**

Le TrainID appliqué à l'échelle européenne avec la mise en œuvre des STI TAF/TAP reste inchangé. Il est toutefois recommandé de l'utiliser au titre d'élément clé <InternalID> du SJYID.

Le numéro de train sera amené à jouer le rôle de numéro de trajet, c'est-à-dire d'identifiant abrégé et parlant (séparé selon les gestionnaires de l'infrastructure (GI)/ Entreprises de transport ferroviaire (ETF)), de sorte que le numéro de train ETF pourra servir de numéro de trajet. D'ici là, le numéro de train doit être utilisé comme un objet séparé pour les chemins de fer à voie normale.

<sup>3</sup> L'organisation commerciale correspond en principe à l'entreprise de transport.

## <span id="page-4-0"></span>**1.2 Exceptions**

Il n'est pas obligatoire d'établir un SJYID continu entre l'horaire annuel et le dernier horaire périodique valable pour une ligne ou un moyen de transport qui circule avec une cadence égale ou inférieure au quart d'heure pendant 12 heures minimum par jour, et ce, lors des jours ouvrés. Cette exception prévaut pour les entreprises de transport du trafic local (ou trafic urbain). Dans ce cas, le SJYID du **dernier horaire périodique valable** sert de base de référence aux horizons temporels suivants :

- Dernier horaire périodique valable (référence)
- $\bullet$  Horaire journalier<sup>4</sup>
- Régulation(s)
- Prévision(s)
- Données en temps réel

<span id="page-4-1"></span>Dans tous les autres cas, les règles du chapitre [1](#page-2-1) s'appliquent sans modification.

## **1.3 Réglementation transitoire**

Étant donné que le SJYID ne peut pas être mis en œuvre immédiatement, la procédure de référencement suivante peut être appliquée dans l'entre-temps (voir concept). Ce règlement transitoire n'est plus admissible à partir d'une date définie dans la [roadmap SKI.](https://www.tp-info.ch/fr/organisation/taches-systemiques-dinformation-la-clientele-ski/ski-roadmap)

Deux horizons temporels ainsi que le passage de l'un à l'autre sont référencés de manière isolée afin, si l'on considère l'ensemble, de garantir la traçabilité du trajet sur la totalité de l'horizon temporel. Dans tous les autres cas, les règles du chapitre [1](#page-2-1) s'appliquent sans modification.

## <span id="page-4-3"></span>**1.3.1 Horizon de planification**

Dans le cadre de l'horizon de planification (horaire annuel et dernier horaire périodique valable), la référence est assurée par un ID trajet continu pendant le règlement transitoire (voir exception au chapitre [1.2](#page-4-0)). L'ID trajet ne doit pas systématiquement correspondre au SJYID du chapitre [1.3.2](#page-4-2) ni respecter la structure définie au chapitre [1.1.2.](#page-3-0), mais peut être choisi librement. On veillera néanmoins à ce que cet identifiant soit unique pour l'organisation commerciale fournissant les données et pour le jour d'exploitation concerné. Une référence unique peut se composer des éléments suivants : organisation commerciale, jour d'exploitation et identifiant.

## <span id="page-4-2"></span>**1.3.2 Horizon temps réel**

Dans le cadre de l'horizon temps réel (horaire journalier, régulations, prévisions et données en temps réel), la référence est garantie par un ID trajet continu pendant le règlement transitoire. L'ID trajet ne doit pas systématiquement correspondre au SJYID du chapitre [1.3.1](#page-4-3) ni respecter la structure définie au chapitre [1.1.2,](#page-3-0) mais doit satisfaire aux critères de réalisation [KIDS.](https://www.tp-info.ch/fr/organisation/groupes-de-travail)

<sup>4</sup> Non obligatoire en cas du SJYID continu.

## **1.3.3 Passage planification** → **temps réel (horaire journalier)**

Les deux horizons temporels précédents sont liés par une autre référence générique. Concrètement, les éléments suivants **du dernier horaire périodique valable** et **de l'horaire journalier** doivent correspondre afin de garantir la référence :

- Halte de départ du trajet : numéro DiDok (sans chiffre de contrôle ; éventuellement complété par le numéro de bordure d'arrêt à deux chiffres) ou SLOID<sup>5</sup>
- Heure de départ à la halte de départ : à la minute près (les secondes ne sont pas prises en compte)
- Terminus du trajet : numéro DiDok (sans chiffre de contrôle ; éventuellement complété par le numéro de bordure d'arrêt à deux chiffres)
- Heure d'arrivée au terminus : à la minute près (les secondes ne sont pas prises en compte)
- Jour d'exploitation

<span id="page-5-0"></span>L'organisation commerciale fournissant les données n'a pas besoin d'apparaître.

## **1.4 Complément**

Les spécifications susmentionnées définissent les exigences minimales en termes de références. Les entreprises de transport peuvent mettre en place des exigences plus poussées.

# <span id="page-5-1"></span>**2 Recommandation d'utilisation**

## <span id="page-5-2"></span>**2.1 Univocité dans plusieurs systèmes**

Comme défini au chapitre [1.1.2](#page-3-0), l'organisation commerciale (OC) est responsable de l'unicité de l'<InternalID>. Lors de l'élaboration de cette spécification, les spécialistes (entre autres au sein du KIDS) se sont demandé comment garantir qu'un système de contrôle, servant à générer un nouveau trajet, n'utilise pas par erreur un SJYID déjà attribué par le système d'horaire. La situation se complique encore lorsque plusieurs systèmes d'horaires sont reliés à un même système de contrôle et/ou lorsqu'un système d'horaire dessert plusieurs systèmes de contrôle.

Les solutions étudiées sont citées ici à titre de « bonnes pratiques », il est donc recommandé de les mettre en œuvre.

## **2.1.1 Utilisation de l'UUID**

Si l'on souhaite être totalement indépendant, c'est-à-dire garantir l'unicité dans tous les cas sans avoir à effectuer d'ajustements entre les systèmes, on peut utiliser un Universally Unique Identifier (UUID) comme <InternalID> [2].Exemple :

## **ch:1:sjyid:100123:d1680364-1b38-4d38-b5c0-0163fbc9d02e**

Lors l'introduction du Swiss Location ID, le SLOID peut également être utilisé.

<sup>&</sup>lt;sup>5</sup> Le numéro DiDok à cinq chiffres correspond au code UIC (sans chiffre de contrôle) pour indiquer le point d'arrêt concerné (point d'arrêt en tant que zone globale). Il est également possible de transmettre le code à deux chiffres pour identifier la position d'arrêt (bordure d'arrêt) au sein d'un même point d'arrêt. Exemple pour la gare de Zürich (Code pays UIC + code UIC + (code du point d'arrêt)) : 8503000, 8503000**02**.

- $\rightarrow$  100123 = <AdminOrg> = SAID = TU | ET | IT
- $\rightarrow$  d1680364-1b38-4d38-b5c0-0163fbc9d02e = <internalID> = UUID

#### **2.1.2 <InternalID> spécifique**

Une procédure, qui ne nécessite qu'un minimum de concertation, concerne l'<AdminOrg>. Celleci est définie par le SAID. Exemple :

#### **ch:1:sjyid:100456:12345**

- ➔ 100456 = <AdminOrg> = SAID = Système
- $\rightarrow$  12345 = <InternalID>

## **2.1.3 <SystemTyp> spécifique**

Pour la plupart des ET, différents systèmes sont utilisés pour générer des trajets et donc des SJYID :

- **Système de planification de l'horaire** : en règle générale, tous les trajets sont planifiés dans ce système et identifiés par un SJYID.
- **Livraison des données pour le système d'aide à l'exploitation (SAE)** : dans des cas exceptionnels, des trajets supplémentaires peuvent être planifiés ici, par exemple pour un chantier de courte durée.

Important : les trajets repris du système d'horaires et leurs SJYID ne sont pas modifiés.

• **Système d'aide à l'exploitation (SAE)** : lors de la planification, des trajets supplémentaires peuvent être générés, par exemple des trajets de renfort. Ceux-ci sont identifiés par un nouveau SJYID.

Important : les trajets planifiés modifiés par le dispositif (déviations, etc.) conservent leur SJYID d'origine.

Conformément à la spécification, tous ces trajets reçoivent le même <AdminOrg> au sein du SJYID correspondant. Pour l'analyse des erreurs, il peut être utile, dans des cas exceptionnels, de permettre l'identification du système qui a généré l'erreur. **Si un fournisseur de données souhaite offrir cela, le <InternalID> du SJYID peut être optionnellement subdivisé en <Type de système> (et le reste du <InternalID>) :**

La spécification pour <lnternalID> est étendue à une partie <SystemTyp>:

ch:1:sjyid:<AdminOrg>:<InternalID> / \ <SystemTyp>:< EindeutigeKennung>

Ce format doit faciliter la recherche de problèmes dans les ET où des trajets sont générés dans plusieurs systèmes, notamment les courses de renfort (ou courses supplémentaires) crées le SAE. Dans ces cas, il est recommandé de répartir l'InternalID selon le format défini ci-dessus. Si le type

de système n'est pas appliqué, ce format n'est pas non plus appliqué. A la place, seul l'identifiant univoque (sans séparateur deux points) est utilisé dans l'InternalID.

#### SystemTyp:

Le SystemTyp identifie clairement le système qui a généré ce trajet. Celui-ci est encore une fois subdivisé en SystemTyp (p. ex. plan) et un nombre naturel comme numéro d'ordre pour distinguer plusieurs systèmes du même SystemTyp par ET. Cela donne le sous-format suivant pour le SystemTyp :

o [SystemTyp][N]

Si une ET n'exploite qu'un seul système par type de système, le complément [N] peut être omis. Les valeurs suivantes sont définies :

- plan[N] : Le trajet a été créé dans un système de planification pour l'horaire.
- itsc[N] : Le trajet a été créé dans un système d'aide à l'exploitation (SAE)
	- o itcs-plan[N] : Trajet issu du système de planification alimentant le SAE (ITCS). Précision optionnelle au lieu de simplement itcs
	- o itcs-dispo[N] : Trajet généré par une régulation. Précision optionnelle au lieu de simplement itcs
- ims[N] : Le trajet provient d'un système de gestion des perturabations (incident management system)

<EindeutigeKennung>: ID unique pour le trajet, de préférence un UUID

#### Exemple pour le **SJYID avec <SystemTyp>:**

ch:1:sivid:100123.plan:d1680364-1b38-4d38-b5c0-0163fbc9d02e ch:1:sjyid:100123.itcs-plan:d10sffw64-1b38-4d38-b5c0-0163fbc9d02e

<country> <Authority> <lDName> <AdminOrg> <SystemTyp> <Eindeutige Kennung>

Exemple pour **plusieurs SAE par ET :**

**ch:1:sjyid:100123:itcs-plan1:d10sffw64-1b38-4d38-b5c0-01632e**

(Course de renfort provenant p.e. du **SAE** ferroviaire de l'ET 100123)

#### **ch:1:sjyid:100123:itcs-dispo2:d10sffw64-1b38-4d38-b5c0-0163f2e**

(Course de renfort provenant p.e. du SAE route de l'ET 100123)

**Attention** : étant donné que le SJYID dans son ensemble ne doit pas être analysé, le <SystemTyp> n'est pas pertinent en fonctionnement régulier (contrairement en cas d'analyse de cas d'erreur). En particulier, l'utilisation du <SystemTyp> ne doit pas conduire à ce que les trajets planifiés et les trajets en temps réel correspondants soient différents les uns des autres. **En effet, cela empêcherait une concordance univoque au moyen de SJYID. Il est recommandé de n'utiliser l'extension <SystemTyp> que pour les courses de renfort.**

#### **2.1.4 SAID supplémentaire et propre accord**

Si l'on souhaite continuer d'afficher la propre entreprise dans <AdminOrg>, un paramétrage est possible entre les systèmes pour que la saisie d'un SAID supplémentaire soit demandée au niveau de l'<InternalID>. L'emplacement de ce SAID supplémentaire est secondaire. On pourrait par exemple choisir de la placer avant et de la séparer par un deux-points supplémentaire de l'ID interne au système. Exemple :

#### **ch:1:sjyid:100123:100456:12345**

- $\rightarrow$  100123 = <AdminOrg> = SAID = TU | ET | IT
- $\rightarrow$  100456 = SAID = Système
- $\rightarrow$  100456:12345 = <InternalID>

Dans un « environnement système » simplifié, il suffit souvent que les systèmes se mettent d'accord entre eux. Il est notamment possible de définir des séries de numéros que chaque système utilisera dans l'<InternalID>. On peut également spécifier des préfixes qu'un système ajoutera automatiquement à l'ID interne au système et délivrera ainsi dans l'<InternalID>.

# <span id="page-9-0"></span>**3 Glossaire**

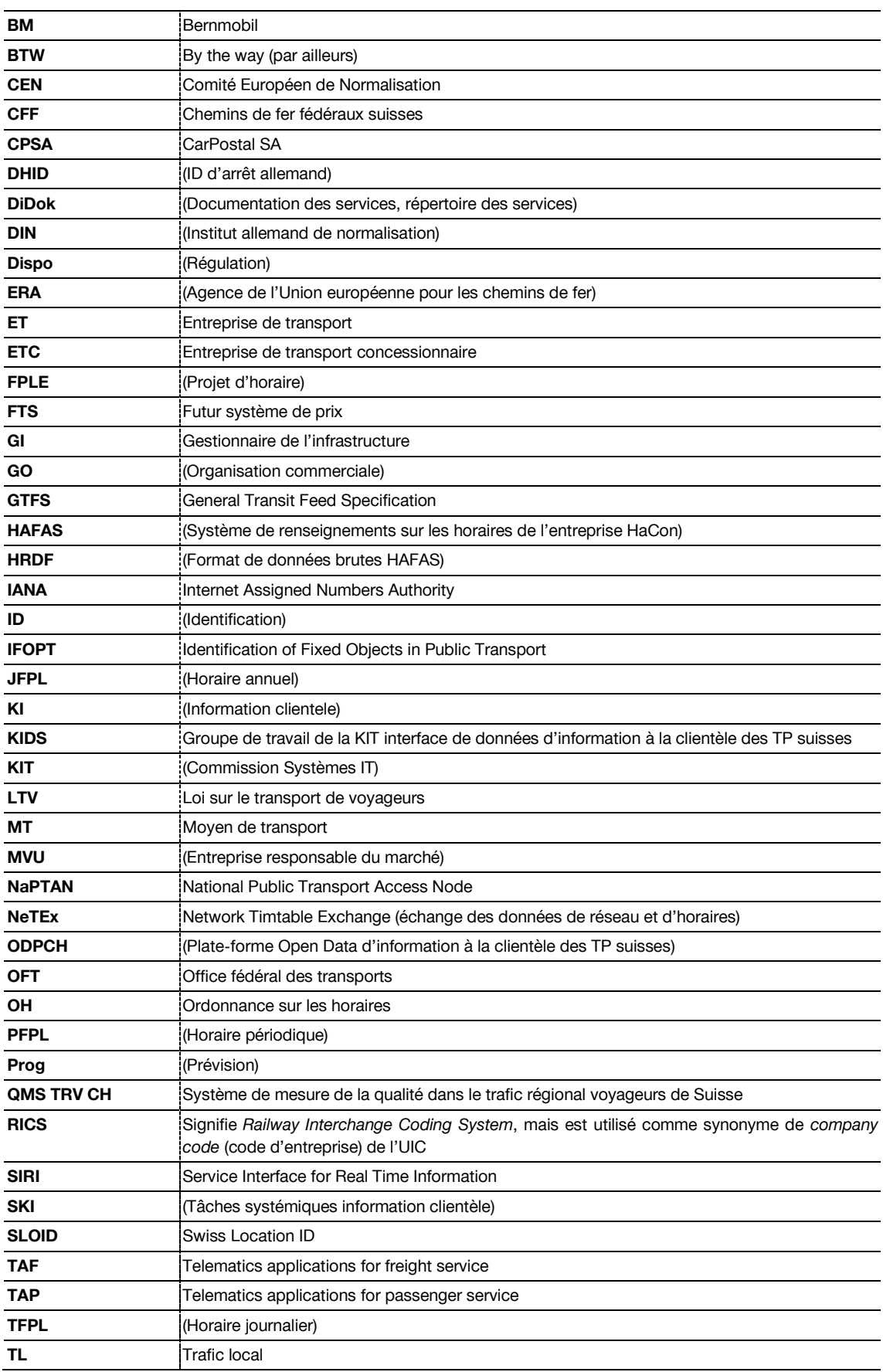

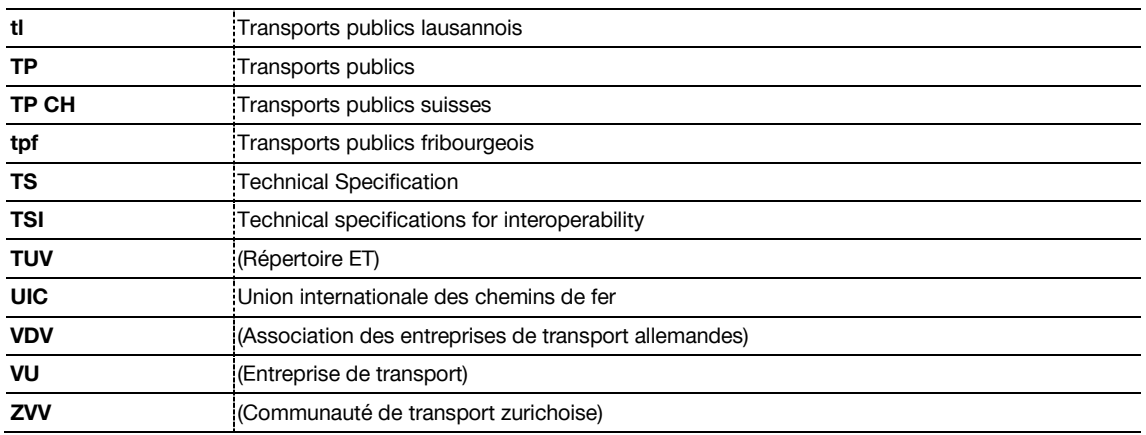

# <span id="page-10-0"></span>**4 Bibliographie**

- [1] Systemaufgaben Kundeninformation (SKI), «Swiss Location ID (Version 1.0),» Bern, 2018.
- [2] Wikipedia, the free encyclopedia, "Universally unique identifier," [Online]. Available: https://en.wikipedia.org/wiki/Universally\_unique\_identifier. [Accessed 2019].
- [3] Doit fédéral, «745.1 Loi sur le transport de voyageurs (LTV),» 1. mars 2018. [En ligne]. Available: https://www.admin.ch/opc/fr/classified-compilation/20061345/index.html. [Accès le 25. julliet 2018].
- [4] Droit fédéral, «745.13 Ordonnance sur les horaires (OH),» 1. janvier 2010. [En ligne]. Available: https://www.admin.ch/opc/fr/classified-compilation/20091718/index.html. [Accès le 25. julliet 2018].
- [5] Droit fédéral, «745.16 Ordonnance sur l'indemnisation du trafic régional de voyageurs (OITRV),» 1. janvier 2016. [En ligne]. Available: https://www.admin.ch/opc/fr/classifiedcompilation/20091715/index.html. [Accès le 25. julliet 2018].
- [6] Comité Européen de Normalisation (CEN), «CEN/TS 16614: Public transport Network and Timetable Exchange (NeTEx)— Passenger Information European Profile,» CEN, 2019.
- [7] Systemaufgaben Kundeninformation (SKI), «Identifikation (SID4PT),» SBB AG, Bern, 2019.